## TYPICAL NETWORK

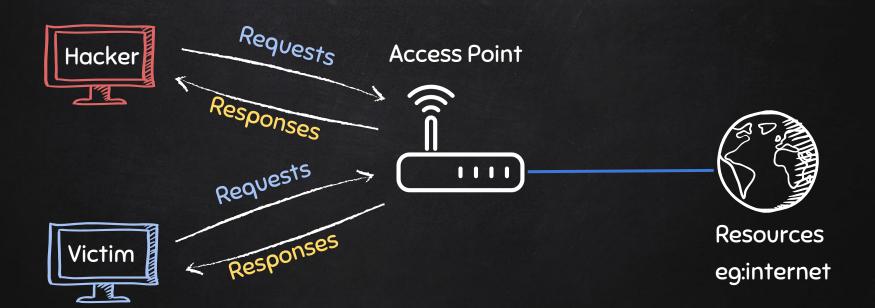

# ARP SPOOFING

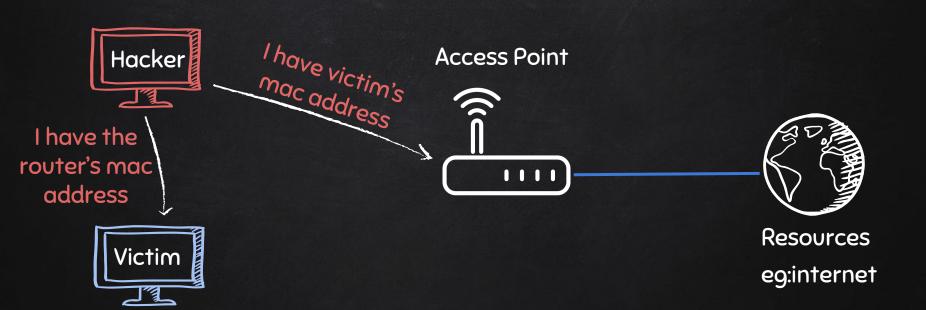

## ARP Spoofing

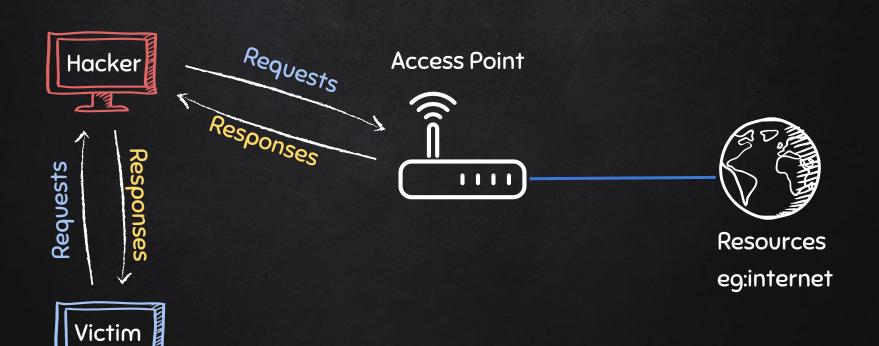

## ONE WAY ARP SPOOFING

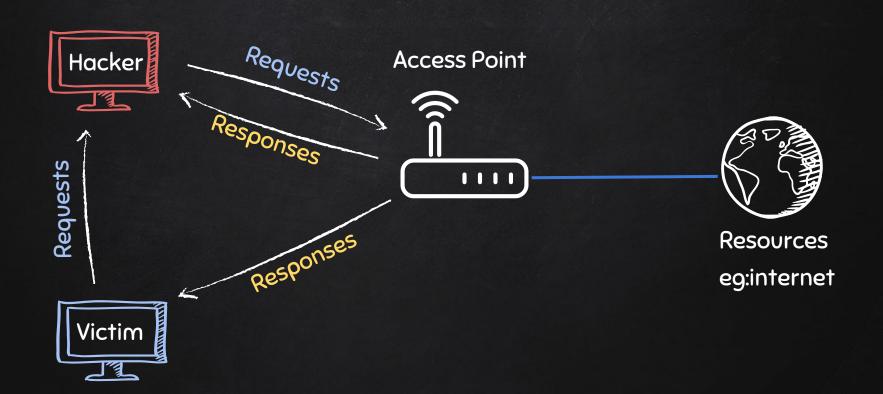

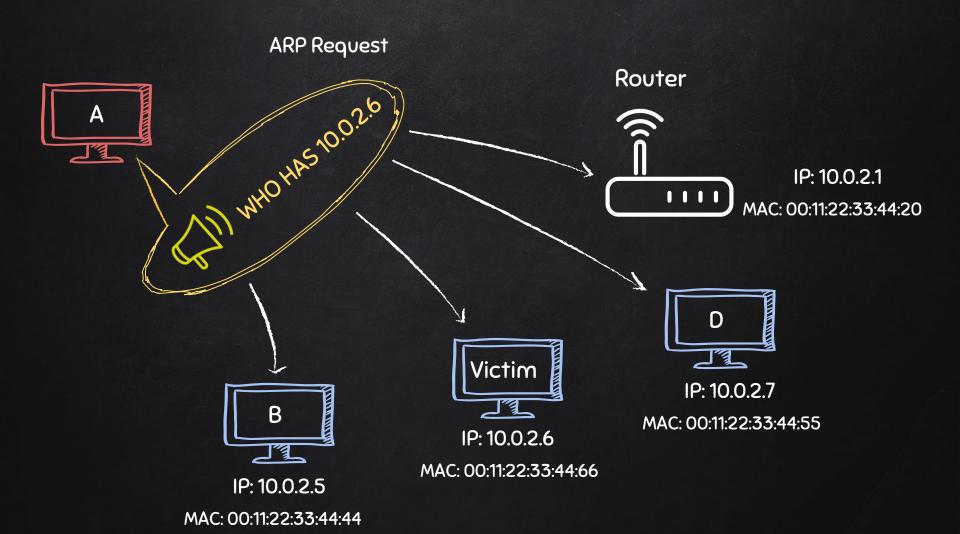

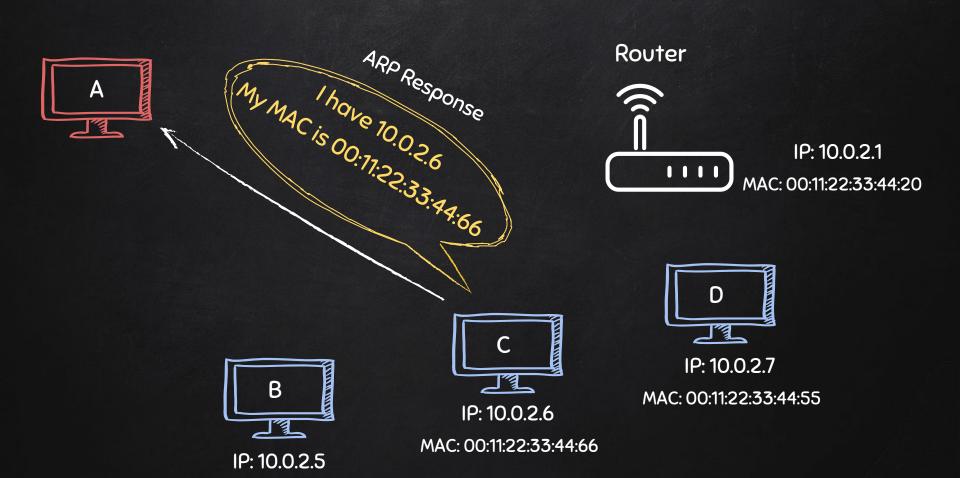

MAC: 00:11:22:33:44:44

## ARP Spoofing

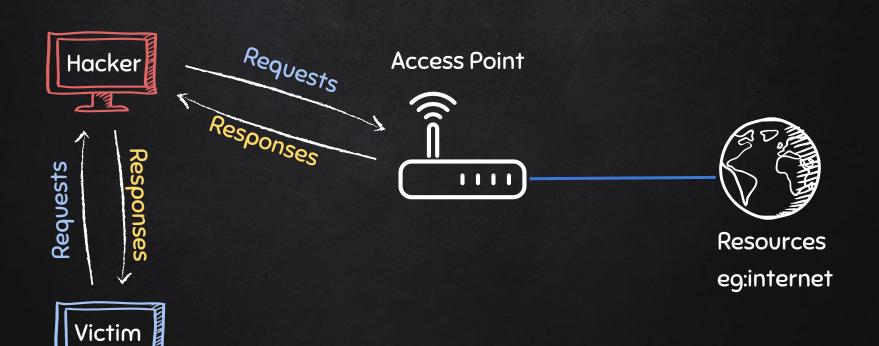

#### RESTORING NETWORK TRAFFIC

Resources

eg:internet

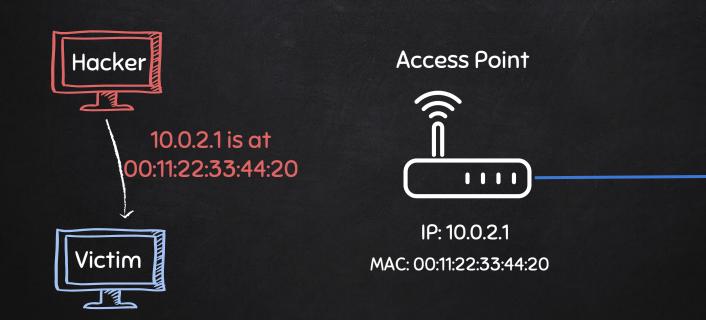

IP: 10.0.2.6

MAC: 00:11:22:33:44:66

### RESTORING NETWORK TRAFFIC

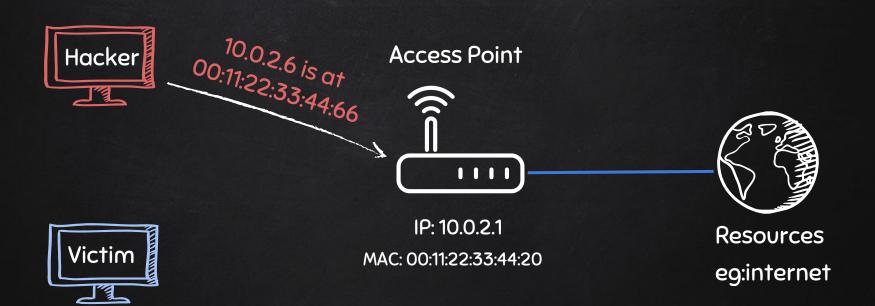

IP: 10.0.2.6

MAC: 00:11:22:33:44:66

## TYPICAL NETWORK

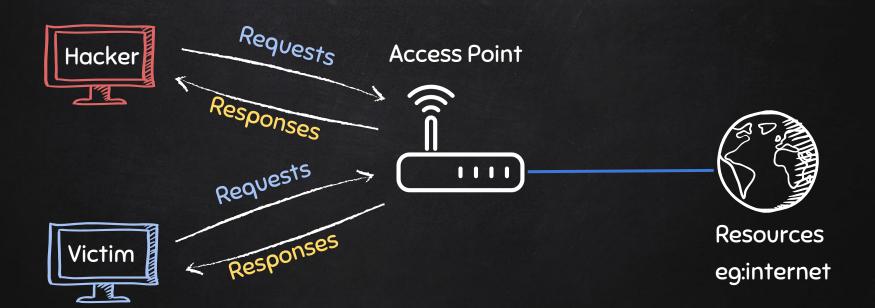

#### HANDLING EXCEPTIONS

- try/except can be used to handle errors.
- Write default code in try block.
- Write code to run if error occurs in except block.
- $\rightarrow$  if error occurs exception block gets executed, otherwise try code gets executed.

```
Syntax:

Try:

#Default code to run

Except [exception type]:

#Code to run when exception/error occurs
```

#### HANDLING EXCEPTIONS

- try/except can be used to handle errors.
- Write default code in try block.
- Write code to run if error occurs in except block.
- $\rightarrow$  if error occurs exception block gets executed, otherwise try code gets executed.

#### Syntax:

Try:

#Default code to run

#### Except [exception type]:

#Code to run when exception/error occurs

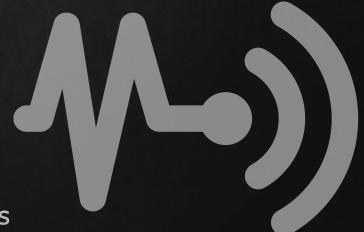